# **Photoshop CS5 Download [Updated-2022]**

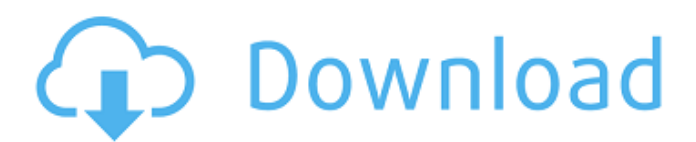

# **Photoshop CS5 Crack [Win/Mac]**

Step-by-step basics of Photoshop are covered throughout this book. If you want to develop a highly versatile, detailed ability to manipulate digital images, you'll want to use a more in-depth book to better understand Photoshop. ## Working with the Non-Photoshop Editing Layers One of the things I like best about Photoshop is that you can swap out the image-editing software just as you can change to a new cell phone or laptop. If you don't like what you're using right now, just switch to a new one (and when I say that, I'm talking about Windows here, not photoshop). Every image-editing application works differently, so there's no single, best image-editing software. So many people have been trained and experimented with Photoshop that I believe it's to everyone's advantage to try a variety of other options to make the decision yourself. Editing in Photoshop is layer based. A \_layer\_ is a fundamental tool used in all image-editing applications. It's essentially a collection of pixels that you can move, resize, and combine with other layers. In fact, the technical term for each of these layers is object. You can identify different objects, including basic shapes, from the Layers palette (see Figure 2-9). A collection of different types of objects, including basic shapes, can be grouped and named within the Layers palette to form a layer group or group layer (a basic feature that enables you to create and organize layers). Multiple layer groups can be organized on a single layer, for example, to create a layered and organized work area for editing. Every other editing application also uses layers, but in many, you don't see the Layers palette. In fact, a common item found in nearly every image-editing application is the hand tool (a standard tool that can be assigned to different tasks, as shown in Figure 2-10) — an icon of an open hand placed in the center of the image canvas to represent the layers that you'll be able to edit and resize. You can also place and resize layers in the Layers palette. Photoshop offers a tool for organizing your layers for most jobs. In the Layers palette, you'll see many layers (the professional term for what are known as objects in other applications). The Layers palette shown in Figure 2-11 contains layers for the same image that

### **Photoshop CS5 Crack + Torrent (Activation Code) Download**

The professional version of Photoshop has become so expensive and complex that many photographers and web developers have chosen the cheaper Photoshop Elements version. Photoshop is so powerful and essential that Photoshop Elements can do nearly everything that the professional version can. Even non-designers make use of this software to edit their photos. When you need to edit an image without programming and graphic design skills, there's no better software to use than Photoshop Elements. It is more like the Photoshop of professionals and amateurs alike. You don't need to be a graphics designer or a Photoshop specialist to use Photoshop elements. You just need to be skilled in creating images. Photoshop Elements is Photoshop's downgrade and it can do everything that Photoshop can do. Here are the top 10 advantages of using Photoshop Elements over professional Photoshop: Faster and cheaper. Photoshop Elements is a cross-platform software, so you can use the free version with Windows, macOS, or even Linux. Photoshop Elements is a crossplatform software, so you can use the free version with Windows, macOS, or even Linux. It's highly popular for editing and web designing. It's highly popular for editing and web designing. Adobe Photoshop Elements is an affordable photo editor and web designer tool. It is an affordable photo editor and web designer tool. Windows-based software makes it compatible with all Windows machines. It makes it compatible with all Windows machines. Photoshop Elements is compatible with the most popular graphic design tools, such as Adobe Illustrator and Adobe InDesign. It is compatible with the most popular graphic design tools, such as Adobe Illustrator and Adobe InDesign. It supports a wide variety of graphic formats like JPEG, TIFF, GIF, PNG, and PSD. It supports a wide variety of graphic formats like JPEG, TIFF, GIF, PNG, and PSD. Photoshop Elements has powerful features like cropping, filters, and text tools. It has powerful features like cropping, filters, and text tools. Highlyrated content creation software. The online content creation market has become very competitive and even the most basic web design software is not as easy to use as Photoshop Elements.

Photoshop Elements is highly rated because it is versatile. In addition, it does not need a huge upfront cost. The online content creation market has become very competitive and even the most basic web design software 388ed7b0c7

## **Photoshop CS5 Keygen Full Version**

/////////////////////////////////////////////////////////////////////////////// // Name: wx/osx/accessory.h // Purpose: wxAccessory class // Author: Stefan Csomor // Modified by: // Created: 1998-01-01 // Copyright: (c) Stefan Csomor // Licence: wxWindows licence /////////////////////////////////////////////////////////////////////////////// #ifndef WX ACCESSORY H #define WX ACCESSORY H #include "wx/defs.h" #include "wx/osx/core/object.h" // ============================================= =============================== // wxAccessory // =================== ========================================================= class WXDLLIMPEXP\_CORE wxAccessory : public wxOSXAccessoryBase { DECLARE\_DYNAMIC\_CLASS(wxAccessory) public: wxAccessory() { } wxAccessory(const wxString& label) { m\_label = label; } virtual wxString GetLabel() const { return m\_label; } virtual void SetLabel(const wxString& label) { m\_label = label; } private: wxString m\_label; }; // ========== ============================================================ ====== // wxAccessories // =========================================== ================================= #define wxDEFAULT\_ACCESSORIES \ \ {

### **What's New In Photoshop CS5?**

Q: PHP MySQL loop through and update I'm sure this is a simple solution, but here goes.... I have a page which allows users to edit a record and add additional items to it. I'm trying to create a loop which will search for a record, update the values in it and insert them into the new record as new items. I'm not getting any errors, but I'm not recieving the results. I'm not getting any extra fields in the outputted results as the first time through the loop. My code looks like this:  $$recordID =$  $$GET['id']$ ;  $$result = mysalquerv('SELECT * FROM information WHERE id = '$recordID'')$ ; while( $$record = my\text{sgl}$  fetch array( $$result)$ ) {  $$recordD = $record['id']$ ;  $$recordDate =$ \$record['date']; \$recordTime = \$record['time']; \$result2 = mysql\_query("SELECT \* FROM information WHERE id = \$recordID "); \$count = mysql\_num\_rows(\$result2); while(\$count>0){ \$cur = mysql fetch array(\$result2); \$recordDate = \$cur['date']; \$recordTime = \$cur['time']; \$update = mysql\_query("UPDATE information SET date = '\$recordDate', time = '\$recordTime' WHERE id =  $$recordID$ ");  $$insert = mysal query("INSERT INTO information SET date = '$recordDate', time =$ '\$recordTime' WHERE id = \$recordID"); echo \$recordID; echo \$recordDate; echo \$recordTime; echo'':  $\}$  } For the sake of completeness... Here are the variables being passed to the page:  $\phi$ id = int(@mysql\_real\_escape\_string(@\$\_GET['id']));

# **System Requirements:**

Before installing XCOM 2, you'll need to configure your PC to meet the system requirements listed below. PC Requirements: Minimum System Requirements OS: Windows XP SP2/Windows 7/Windows 8/Windows 10 CPU: Intel Core 2 Duo / AMD Athlon 64 X2 / AMD Phenom II X3 RAM: 2GB Graphics: Nvidia GeForce 9800 GT or ATI Radeon HD 2600 XT DirectX: Version 9.0 Network: Broadband Internet connection Hard Drive: 13GB

<http://meitermdown.yolasite.com/resources/Photoshop-2022--Product-Key--.pdf> <https://aalcovid19.org/photoshop-2021-version-22-1-0-key-generator-download-win-mac/> <https://polyglothealth.com/wp-content/uploads/reedken.pdf> [https://autumnzvmac.wixsite.com/capsutemi/post/adobe-photoshop-cs5-install-crack-download](https://autumnzvmac.wixsite.com/capsutemi/post/adobe-photoshop-cs5-install-crack-download-x64-updated-2022)[x64-updated-2022](https://autumnzvmac.wixsite.com/capsutemi/post/adobe-photoshop-cs5-install-crack-download-x64-updated-2022) <https://koshmo.com/?p=45642> [https://simonerescio.it/wp-content/uploads/2022/07/Photoshop\\_2021\\_Version\\_223.pdf](https://simonerescio.it/wp-content/uploads/2022/07/Photoshop_2021_Version_223.pdf) [https://richard-wagner-werkstatt.com/2022/07/05/adobe-photoshop-2021-version-22-4-1-crack-full](https://richard-wagner-werkstatt.com/2022/07/05/adobe-photoshop-2021-version-22-4-1-crack-full-version-activation-key-free-latest/)[version-activation-key-free-latest/](https://richard-wagner-werkstatt.com/2022/07/05/adobe-photoshop-2021-version-22-4-1-crack-full-version-activation-key-free-latest/) [https://mashxingon.com/photoshop-2022-version-23-2-serial-number-full-torrent-free-download-for](https://mashxingon.com/photoshop-2022-version-23-2-serial-number-full-torrent-free-download-for-pc/)[pc/](https://mashxingon.com/photoshop-2022-version-23-2-serial-number-full-torrent-free-download-for-pc/) [https://vivegeek.com/wp-content/uploads/2022/07/Adobe\\_Photoshop\\_2021\\_Version\\_2210-2.pdf](https://vivegeek.com/wp-content/uploads/2022/07/Adobe_Photoshop_2021_Version_2210-2.pdf) <http://autocracymachinery.com/?p=29185> [https://sagitmymindasset.com/wp](https://sagitmymindasset.com/wp-content/uploads/2022/07/Adobe_Photoshop_2021_Version_2242_Free_Latest.pdf)[content/uploads/2022/07/Adobe\\_Photoshop\\_2021\\_Version\\_2242\\_Free\\_Latest.pdf](https://sagitmymindasset.com/wp-content/uploads/2022/07/Adobe_Photoshop_2021_Version_2242_Free_Latest.pdf) <http://postbaku.info/?p=18565> [https://nutacademia.com/wp](https://nutacademia.com/wp-content/uploads/2022/07/Photoshop_2022_Version_230_keygen_generator__.pdf)[content/uploads/2022/07/Photoshop\\_2022\\_Version\\_230\\_keygen\\_generator\\_\\_.pdf](https://nutacademia.com/wp-content/uploads/2022/07/Photoshop_2022_Version_230_keygen_generator__.pdf) [https://www.ricardovidal.net/wp-content/uploads/2022/07/Photoshop\\_CC\\_2018.pdf](https://www.ricardovidal.net/wp-content/uploads/2022/07/Photoshop_CC_2018.pdf) [http://touchdownhotels.com/adobe-photoshop-2021-version-22-5-1-serial-number-and-product-key](http://touchdownhotels.com/adobe-photoshop-2021-version-22-5-1-serial-number-and-product-key-crack-free-download-for-windows-updated-2022/)[crack-free-download-for-windows-updated-2022/](http://touchdownhotels.com/adobe-photoshop-2021-version-22-5-1-serial-number-and-product-key-crack-free-download-for-windows-updated-2022/) [https://steadleudebtrytlin.wixsite.com/baylosimpmo/post/adobe](https://steadleudebtrytlin.wixsite.com/baylosimpmo/post/adobe-photoshop-2022-version-23-1-keygen-free-win-mac)[photoshop-2022-version-23-1-keygen-free-win-mac](https://steadleudebtrytlin.wixsite.com/baylosimpmo/post/adobe-photoshop-2022-version-23-1-keygen-free-win-mac) <https://hanffreunde-braunschweig.de/wp-content/uploads/2022/07/ululbrye-3.pdf> <https://trello.com/c/OuynvJtL/74-adobe-photoshop-2022-hack-patch-free-download-x64> <https://giovanimaestri.com/2022/07/05/adobe-photoshop-cc-2018-keygen-full-version-free-2022/> <https://romans12-2.org/adobe-photoshop-2021-version-22-3-1-pc-windows/> [https://keephush.net/wp-content/uploads/2022/07/Adobe\\_Photoshop\\_CC\\_2015\\_version\\_17.pdf](https://keephush.net/wp-content/uploads/2022/07/Adobe_Photoshop_CC_2015_version_17.pdf) <http://bonnethotelsurabaya.com/?p=34478> <https://selfpowered.net/adobe-photoshop-cc-patch-full-version/> <https://thehomeofheroes.org/photoshop-2022-crack-download-win-mac/> <http://applebe.ru/?p=52144> [https://okinawahousingportal.com/photoshop-2021-version-22-4-3-serial-number-free-download](https://okinawahousingportal.com/photoshop-2021-version-22-4-3-serial-number-free-download-x64-2022-latest/)[x64-2022-latest/](https://okinawahousingportal.com/photoshop-2021-version-22-4-3-serial-number-free-download-x64-2022-latest/) <http://whatthefhappened.net/?p=6015> [https://nesiastore.com/wp](https://nesiastore.com/wp-content/uploads/2022/07/Adobe_Photoshop_CC_2015_Serial_Number_Full_Torrent_Free_WinMac.pdf)[content/uploads/2022/07/Adobe\\_Photoshop\\_CC\\_2015\\_Serial\\_Number\\_Full\\_Torrent\\_Free\\_WinMac.pdf](https://nesiastore.com/wp-content/uploads/2022/07/Adobe_Photoshop_CC_2015_Serial_Number_Full_Torrent_Free_WinMac.pdf) <http://fede-percu.fr/photoshop-march-2022-2/> <http://yogaapaia.it/archives/35932>